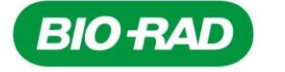

**Bio-Rad Laboratories**  DiaMed Diagnostika Deutschland GmbH Heidemannstraße 164 · 80939 München Telefon +49 (0)89 318 84-0 Telefax +49 (0)89 318 84-100 www.bio-rad.com

München, 19. Juli 2018

## **Dringender Sicherheitshinweis (Urgent Field Safety Notice) – Nr. FSCA 004-18 Bitte an alle Endanwender der Produkte weiterleiten!**

Sehr geehrte Kundin, sehr geehrter Kunde,

hiermit möchten wir Sie über einen dringenden Sicherheitshinweis des Herstellers zu folgenden Produkten informieren:

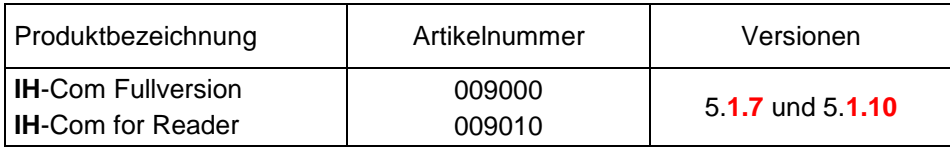

Anbei finden Sie die Übersetzung des Originalherstellerschreibens, welches detaillierte Informationen sowie die zu ergreifenden Maßnahmen beinhaltet. Bitte folgen Sie den Instruktionen und senden Sie uns die beigefügte Empfangsbestätigung bis zum 27. Juli 2018 zurück.

Für Fragen oder Unterstützung stehen wir Ihnen gerne unter folgenden Kontaktdaten zur Verfügung:

# **Telefon: Hotline 00800 00 246723** (kostenfrei)

oder (kostenpflichtig) in Deutschland: 089 31884 393 in der Schweiz: 061 717 95 55 in Österreich: 01 877 89 01-9 **E-Mail: CTS\_IHD\_CE@bio-rad.com**

Wir bedauern die verursachten Unannehmlichkeiten.

Mit freundlichen Grüßen Bio-Rad Laboratories GmbH

Silke Hofmann Fabienne Roux RAQA Manager EMEA Customer Technical Support Manager

Seite 1 von 6

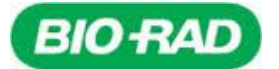

# **Dringender Sicherheitshinweis (Urgent Field Safety Notice) – Nr. FSCA 004-18 Bitte an alle Endanwender der Produkte weiterleiten!**

## **Betroffene Produkte:**

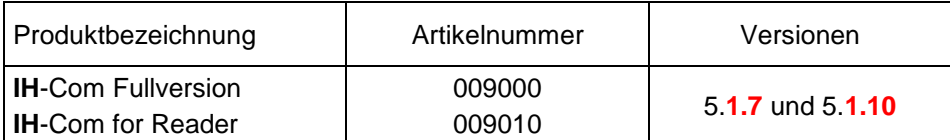

## **Übersetzung des Original-Herstellerschreibens:**

Cressier, 11. Juli 2018

Sehr geehrte Kundin, sehr geehrter Kunde,

dieser Brief enthält wichtige Informationen, die Ihre sofortige und dringende Aufmerksamkeit erfordern. Bio-Rad führt freiwillig eine Korrekturmaßnahme für das oben genannte Produkt durch.

#### **Problembeschreibung:**

Nach einer Kundenbeschwerde konnten wir eine Software-Anomalie in der **IH**-Com Version 5.**1** bestätigen.

Diese Anomalie betrifft nur das QC-Modul für die ABO-Bestimmungen in der **IH**-Com. Die Software erlaubt die Freigabe eines QC-Ergebnisses ("QC akzeptiert"), das mit dem erwarteten Ergebnis unter den nachfolgend beschriebenen Bedingungen nicht übereinstimmt:

- 1. Abarbeitung von ABO-Bestimmungen mit QC-Proben.
- 2. Aufgrund eines potentiellen Geräte- oder Reagenziendefektes ist das QC-Ergebnis nicht wie erwartet.
- 3. Erhalt eines abweichenden Ergebnisses zu dem erwarteten Ergebnis.
- 4. IH-Com zeigt eine "QC bestanden" an, während sie als "QC fehlgeschlagen" angezeigt werden sollte.

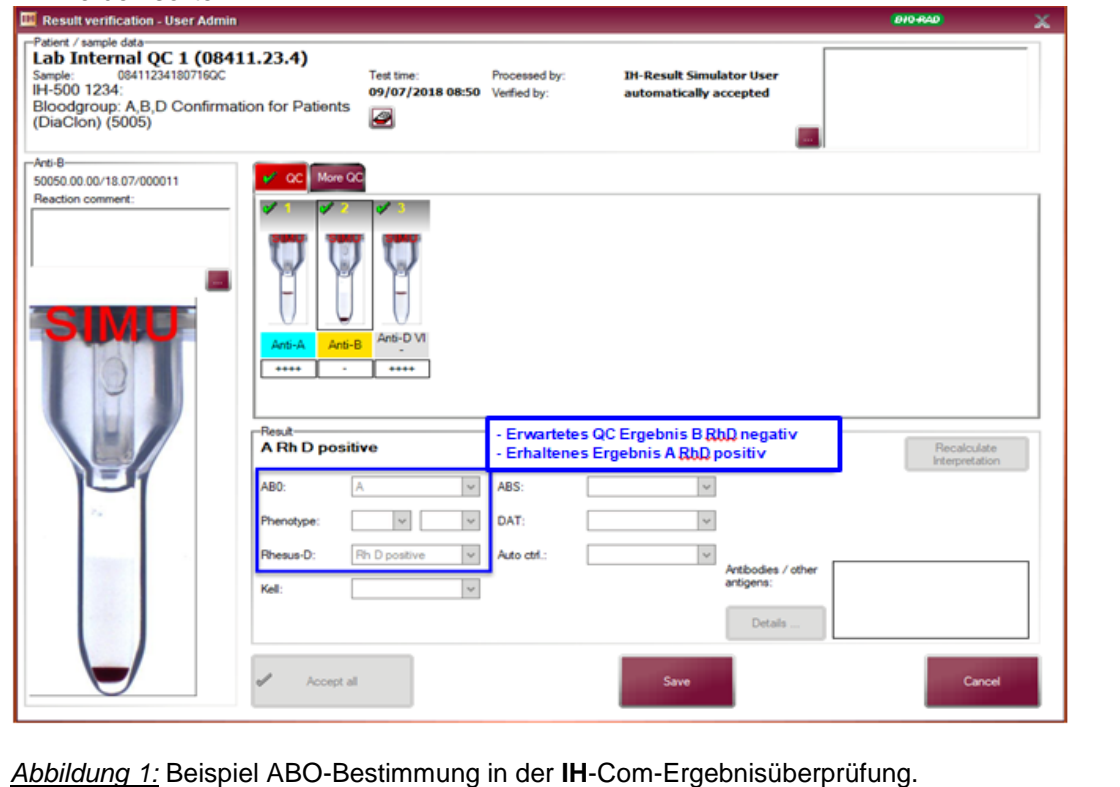

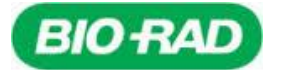

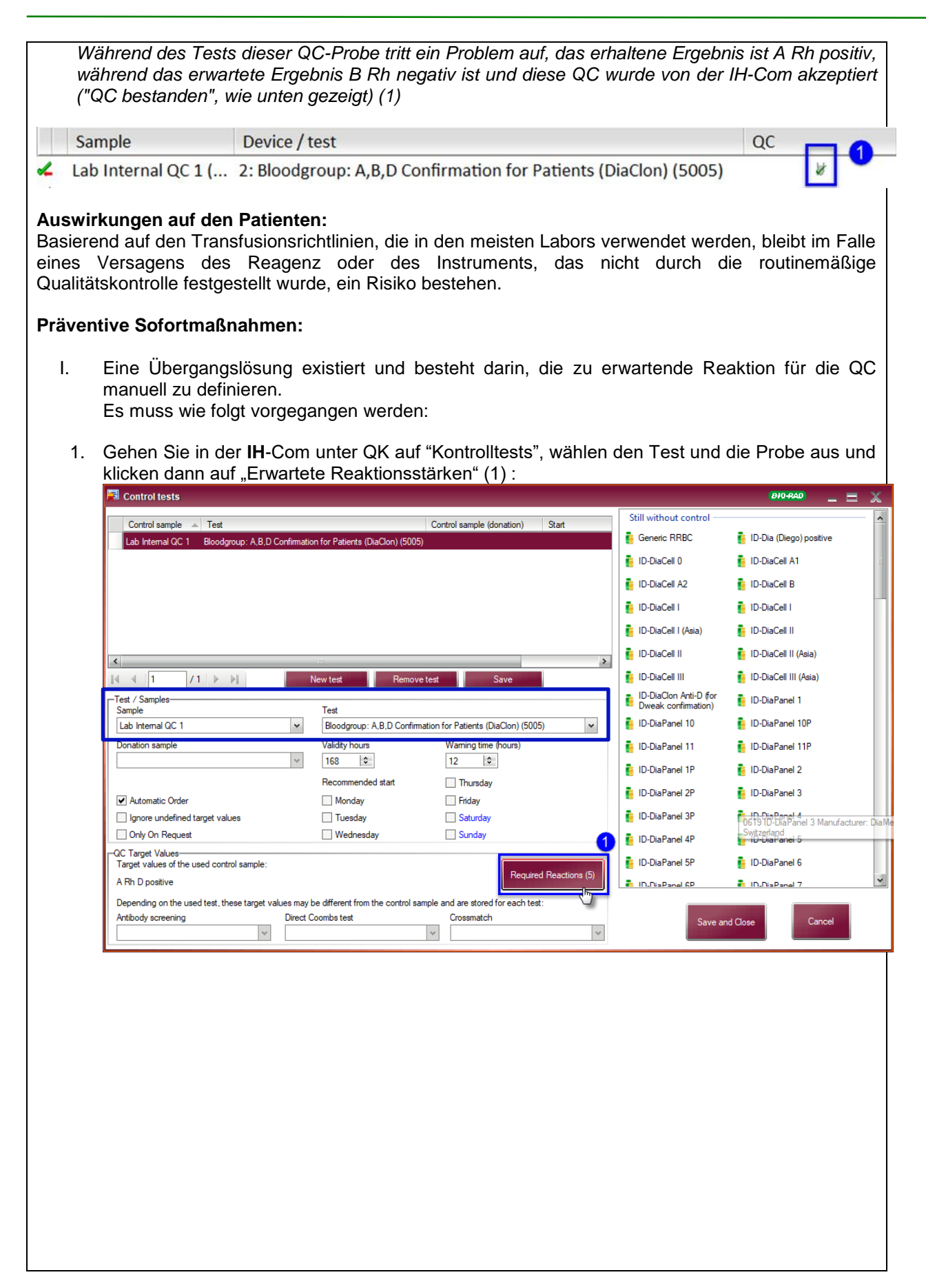

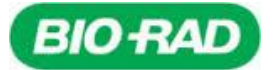

2. Gehen Sie auf "+" (2), klicken Sie dann auf das Dropdown-Menü (3) und wählen Sie den Feldnamen der ausgewählten Gelsäule aus (4).

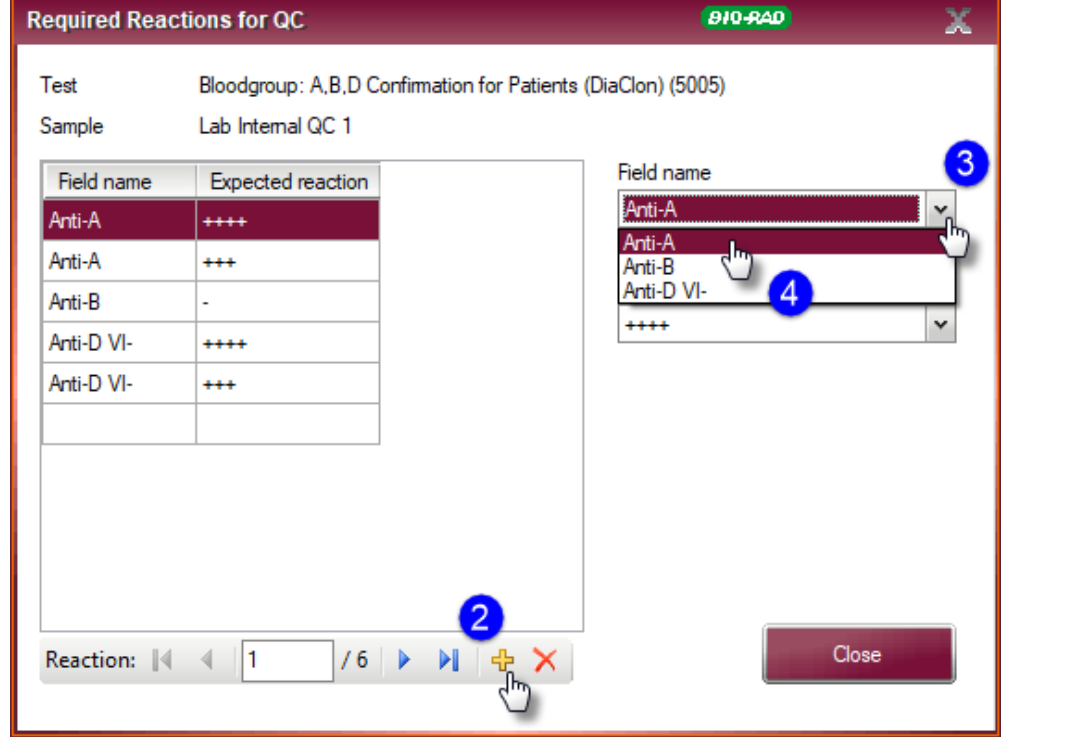

3. Klicken Sie auf das Dropdown-Menü (5) und wählen Sie die zu erwartende Reaktion für den ausgewählten Feldnamen (6) und klicken Sie auf "Schließen".

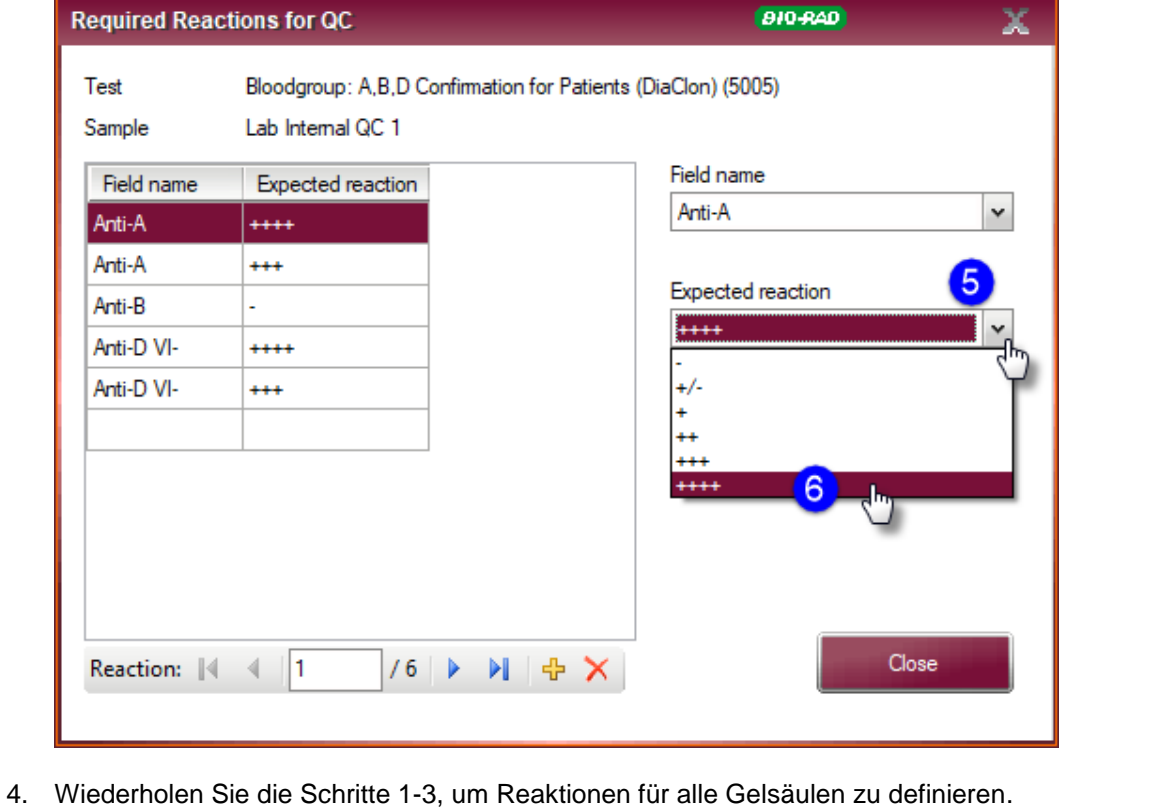

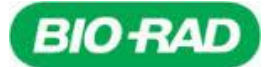

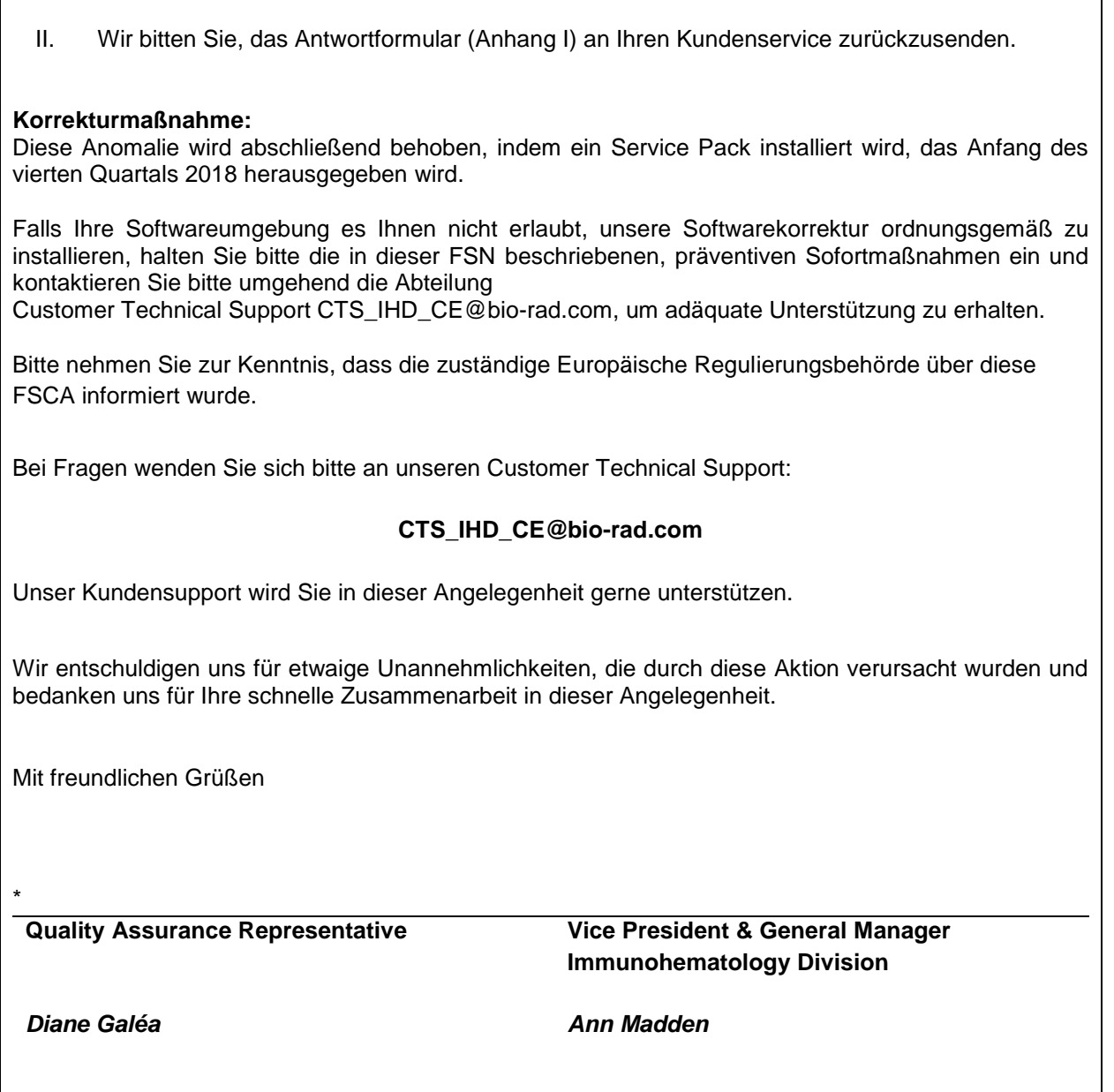

*\*(Unterschriften im Original Herstellerschreiben)*

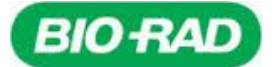

**Bitte senden Sie das ausgefüllte Antwortformular bis spätestens 27. Juli 2018 an:** Bio-Rad D, A, CH: **Fax: +49 (0)89 31884 - 448** oder **E-Mail: CTS\_IHD\_CE@bio-rad.com**

# **Kunden-Antwortformular – Vernichtungsbestätigung**

**Dringender Sicherheitshinweis (Urgent Field Safety Notice) – Nr. FSCA 004-18**

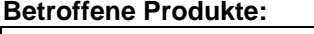

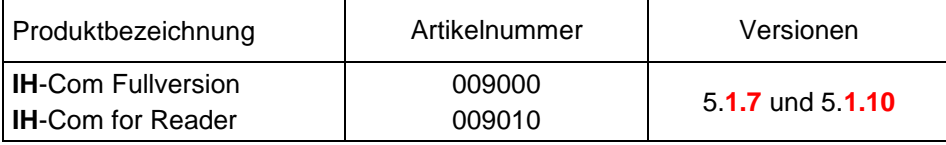

## **Kundendetails:**

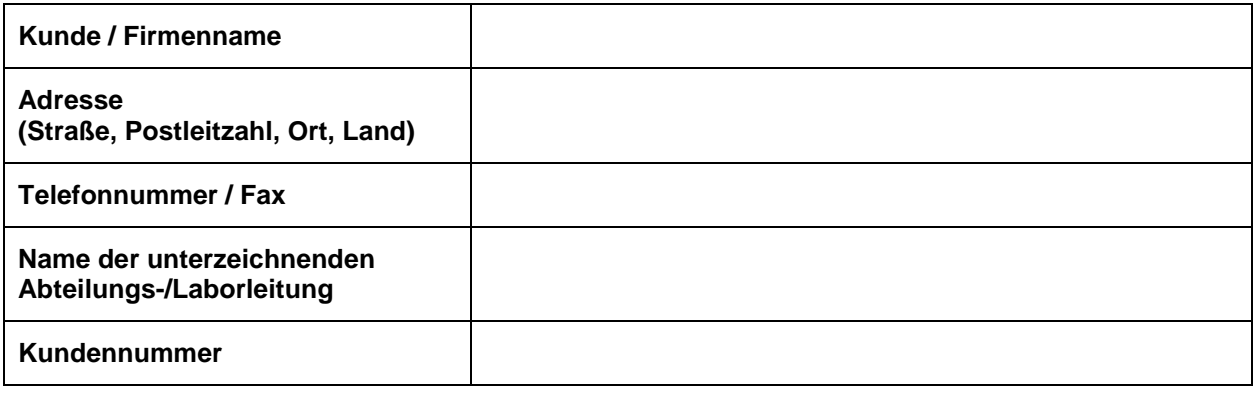

# **ERKLÄRUNG:**

**Ich habe den Sicherheitshinweis (Field Safety Notice) gelesen und verstanden und die Information an alle Labormitarbeiter weitergegeben.**

- Bitte füllen Sie das **Antwortformular** (Anhang I) aus und senden Sie dieses Dokument an Ihren Customer Technical Support: E-Mail: CTS\_IHD\_CE@bio-rad.com.
- Verwenden Sie bitte die beschriebene Übergangslösung als vorbeugende Maßnahme.
- Aktualisieren Sie die Version 5.1 mit dem Service Pack, wenn es herausgegeben wird.

Ich, \_\_\_\_\_\_\_\_\_\_\_\_\_\_\_\_\_\_\_\_\_\_\_\_\_\_\_\_\_\_\_\_ bestätige hiermit, dass ich aufgrund des zur *IH-Com* berichteten Problems alle Sofortmaßnahmen zum oben genannten Produkt gemäß den von Bio-Rad/DiaMed GmbH herausgegebenen Anweisungen, vorgenommen habe.

**Datum Stempel und Unterschrift**

Anhang I